# МИНИСТЕРСТВО ОБРАЗОВАНИЯ И НАУКИ ХАБАРОВСКОГО КРАЯ КРАЕВОЕ ГОСУДАРСТВЕННОЕ БЮДЖЕТНОЕ ПРОФЕССИОНАЛЬНОЕ ОБРАЗОВАТЕЛЬНОЕ УЧРЕЖДЕНИЕ «ХАБАРОВСКИЙ ТЕХНИКУМ ТЕХНОСФЕРНОЙ БЕЗОПАСНОСТИ И ПРОМЫШЛЕННЫХ ТЕХНОЛОГИЙ»

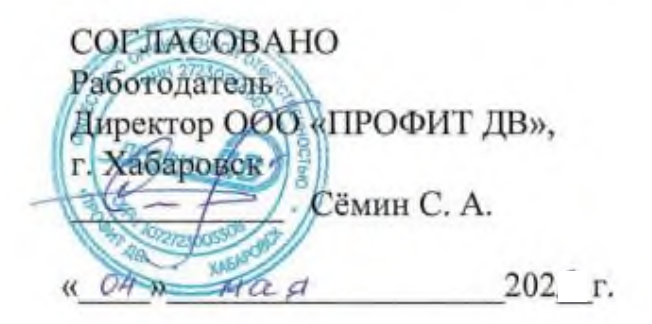

#### РАБОЧАЯ ПРОГРАММА ПРОФЕССИОНАЛЬНОГО МОДУЛЯ

#### ПМ.08 «Разработка дизайна веб-приложений»

уровень образования: основное общее образование

Форма обучения - очная

09.02.07 Информационные системы и программирование

Хабаровск, 202 год

Рабочая программа по профессиональному модулю ПМ.08 «Разработка дизайна веб-приложений», составлена на основе Федерального государственного образовательного стандарта среднего профессионального образования по специальности 09.02.07 Информационные системы и программирование

Организация-разработчик: КГБ ПОУ ХТТБПТ

Разработчики: Иващенко Л.В., преподаватель, высшей категории Ф.И.О., ученая степень, звание, должность

Рассмотрено и одобрено на заседании ПЦК «Информатики и вычислительной

техники»

Согласовано на заседании методического совета

Протокол №  $\frac{4}{7}$  от « $\frac{4}{7}$  »  $\frac{04}{1}$  20 г.<br>Председатель МС  $\frac{20}{100}$  (Линевич О. Г).

# *СОДЕРЖАНИЕ*

1. ПАСПОРТ ПРОГРАММЫ ПРОФЕССИОНАЛЬНОГО МОДУЛЯ

2. РЕЗУЛЬТАТЫ ОСВОЕНИЯ ПРОФЕССИОНАЛЬНОГО МОДУЛЯ

3. СТРУКТУРА И СОДЕРЖАНИЕ ПРОФЕССИОНАЛЬНОГО МОДУЛЯ

4 УСЛОВИЯ РЕАЛИЗАЦИИ ПРОГРАММЫ ПРОФЕССИОНАЛЬНОГО МОДУЛЯ

5. КОНТРОЛЬ И ОЦЕНКА РЕЗУЛЬТАТОВ ОСВОЕНИЯ ПРОФЕССИОНАЛЬНОГО

МОДУЛЯ (ВИДА ПРОФЕССИОНАЛЬНОЙ ДЕЯТЕЛЬНОСТИ)

# **1.ОБЩАЯ ХАРАКТЕРИСТИКА РАБОЧЕЙ ПРОГРАММЫ ПРОФЕССИОНАЛЬНОГО МОДУЛЯ**

# **ПМ.08. «Разработка дизайна веб-приложений»**

#### **1.1. Область применения программы**

Рабочая программа профессионального модуля **ПМ.08. «Разработка дизайна веб-приложений»** (далее рабочая программа) – является частью программы подготовки специалистов среднего звена в соответствии с ФГОС по специальности СПО 09.02.07 Информационные системы и программирование в части освоения основного вида профессиональной деятельности (ВПД): Разработка модулей программного обеспечения для компьютерных систем,

#### **Перечень общих компетенций:**

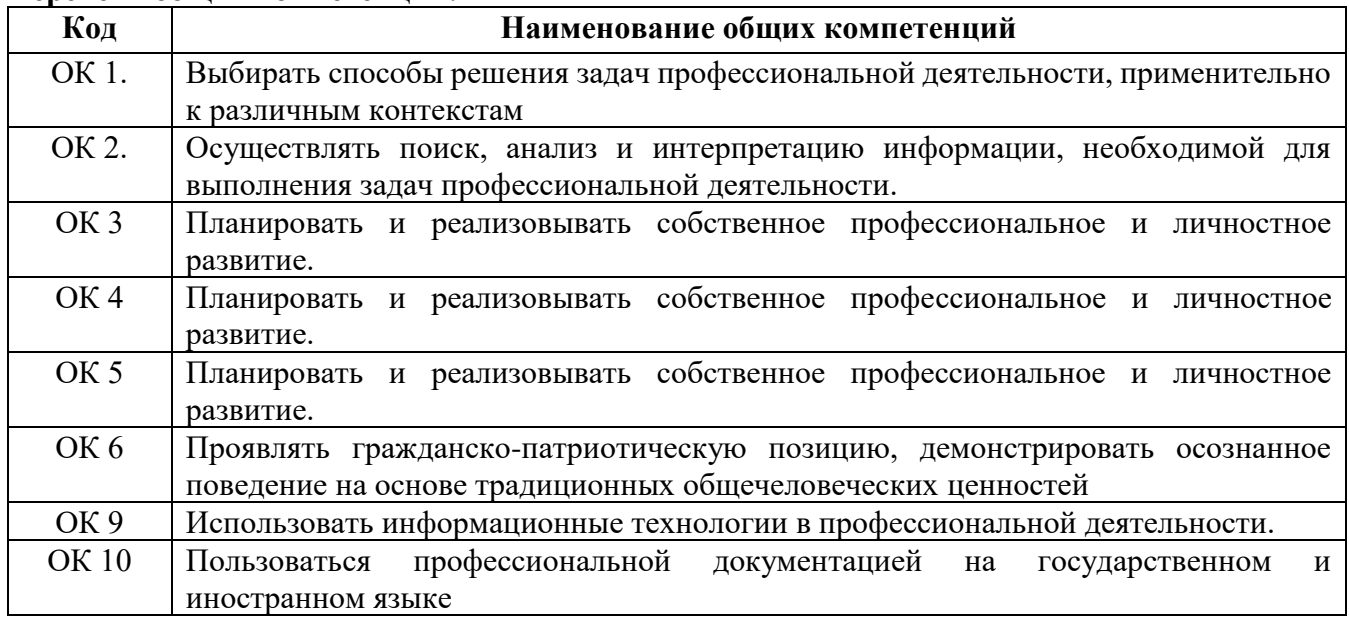

# **Перечень профессиональных компетенций**

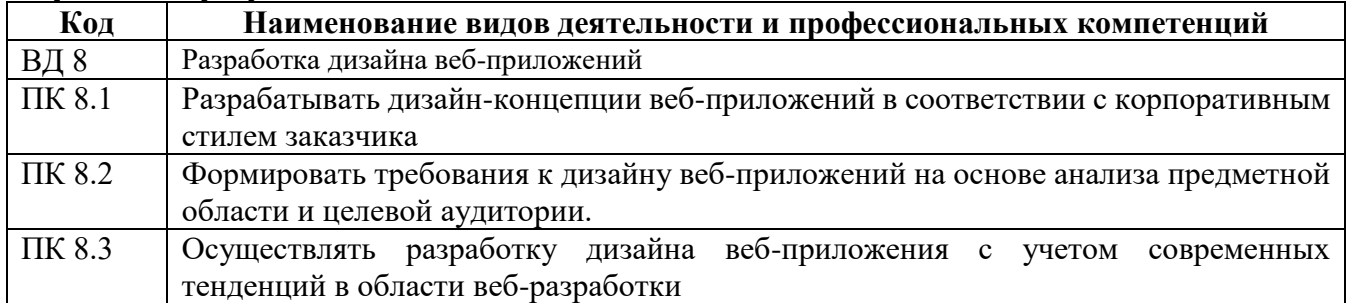

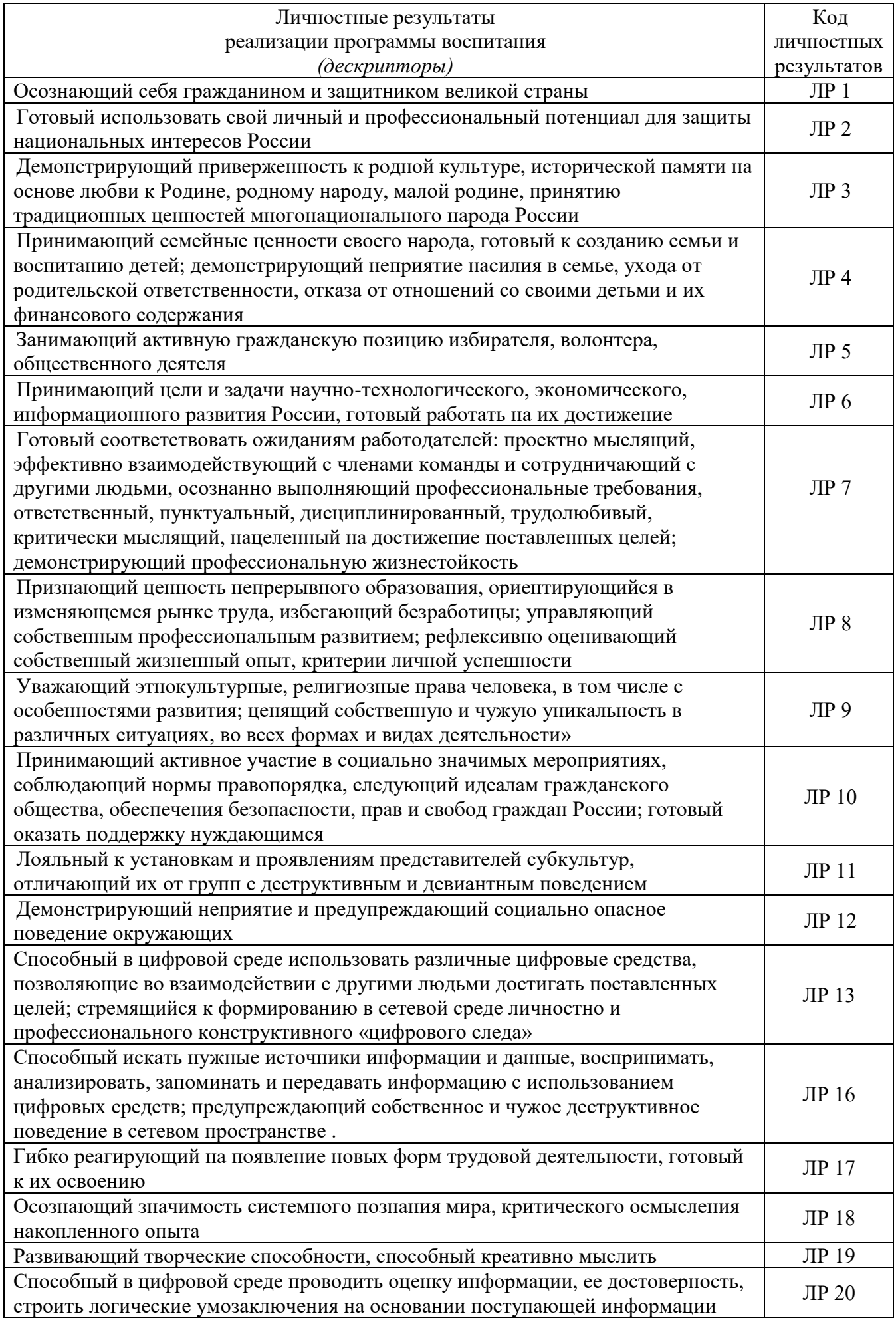

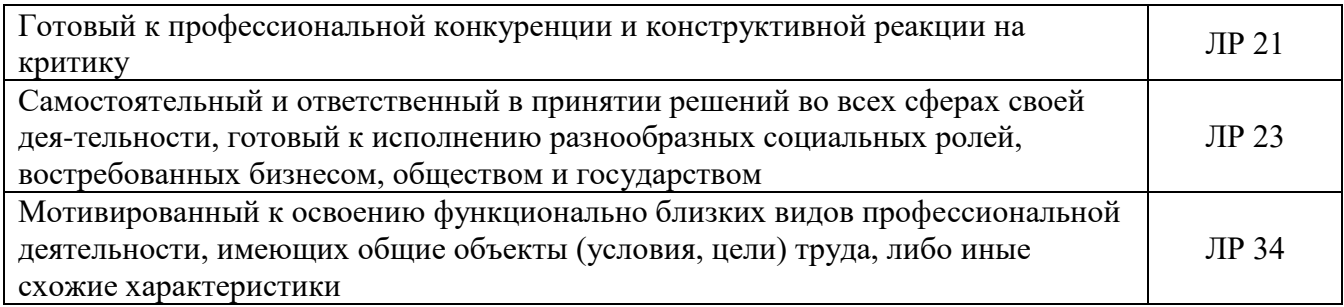

## 1.2. Цель и планируемые результаты освоения профессионального модуля

В результате изучения профессионального модуля студент должен освоить вид профессиональной деятельности «Разработка дизайна вебприложений» и соответствующие ему общие компетенции и профессиональные компетенции.

В результате освоения профессионального модуля студент должен:

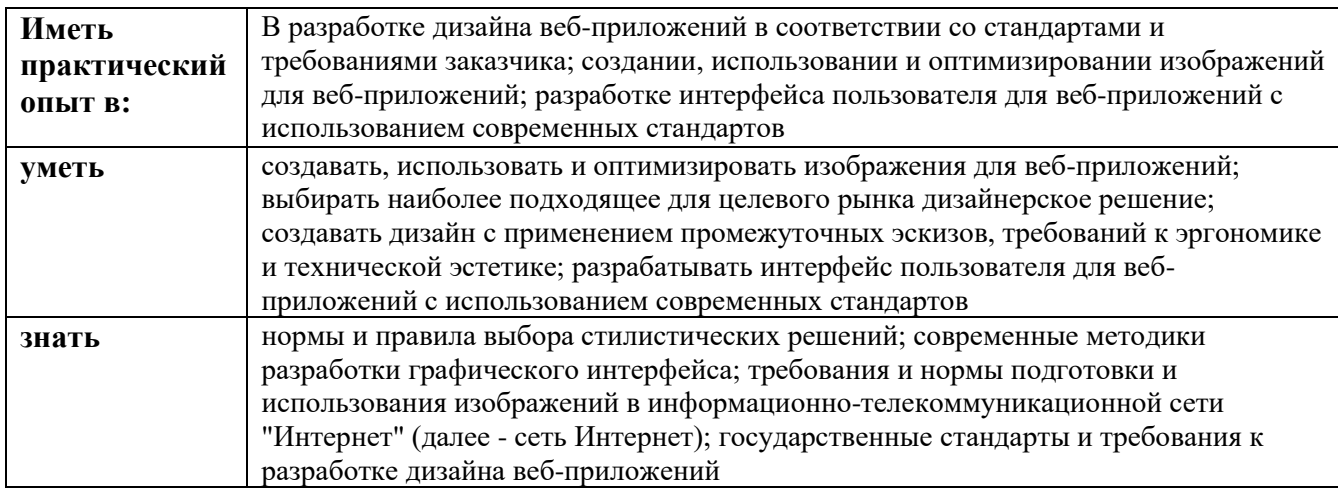

#### $1.3.$ **Рекомендуемое** количество часов на освоение программы профессионального модуля:

 $\text{Bcero} - 576 \text{ vacOB}, \text{ B} \text{ Tom} \text{ YHCl}$ .

обязательной аудиторной учебной нагрузки обучающегося - 308 часов;

самостоятельной работы обучающегося - 4 часа;

консультации - 4 часа;

учебной и производственной практики -108 и 144 часов.

# 2. РЕЗУЛЬТАТЫ ОСВОЕНИЯ ПРОФЕССИОНАЛЬНОГО МОДУЛЯ

Результатом освоения программы профессионального модуля является овладение обучающимися видом профессиональной деятельности «Разработка дизайна веб-приложений» в том числе профессиональными (ПК), общими (ОК) компетенциями и личностными результатами (ЛР), указанными в п. 1.1.

#### **3. СТРУКТУРА И СОДЕРЖАНИЕ ПРОФЕССИОНАЛЬНОГО МОДУЛЯ**

**3.1. Тематический план профессионального модуля** 

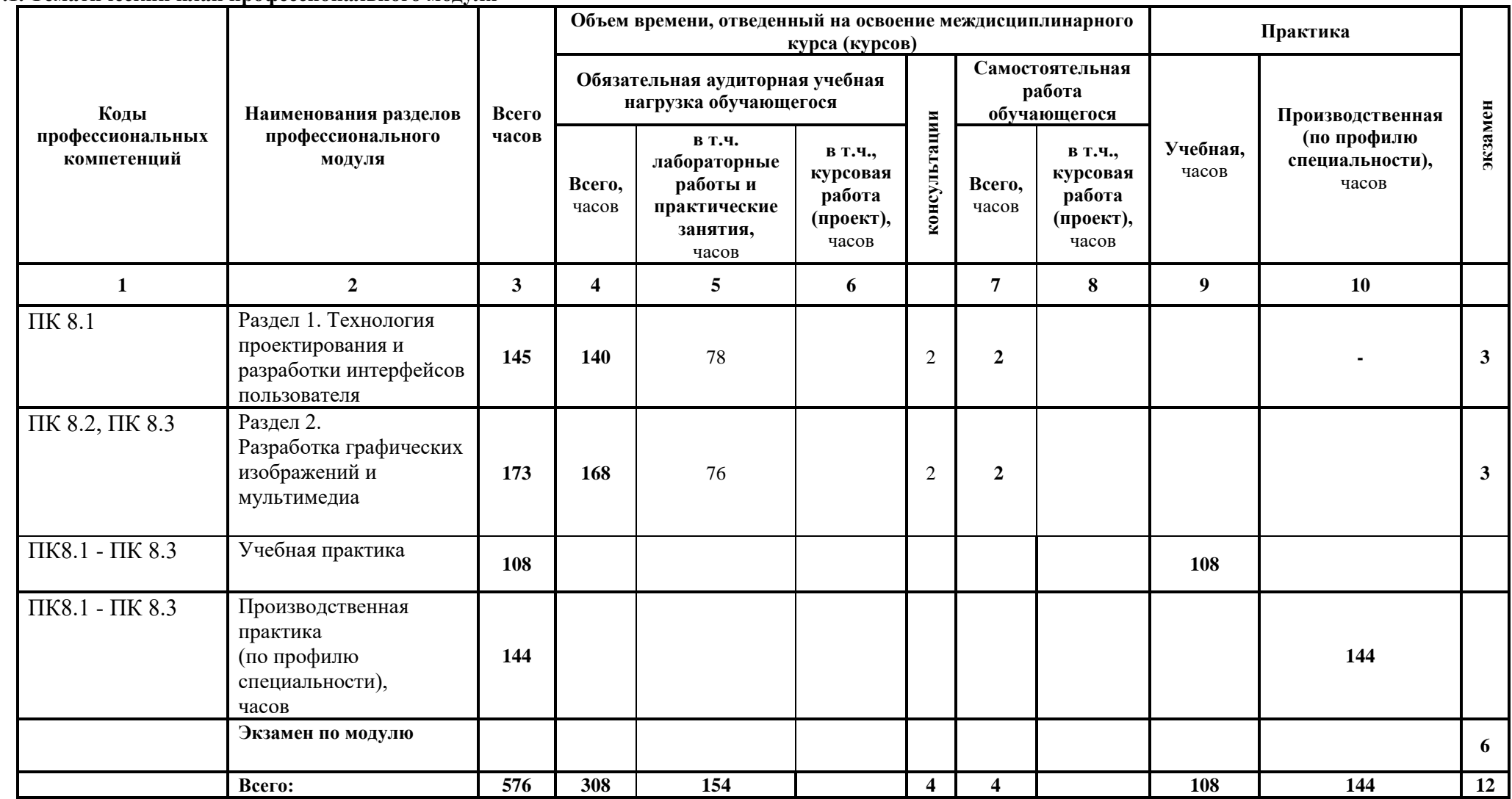

3.2. Содержание обучения по профессиональному модулю (ПМ)

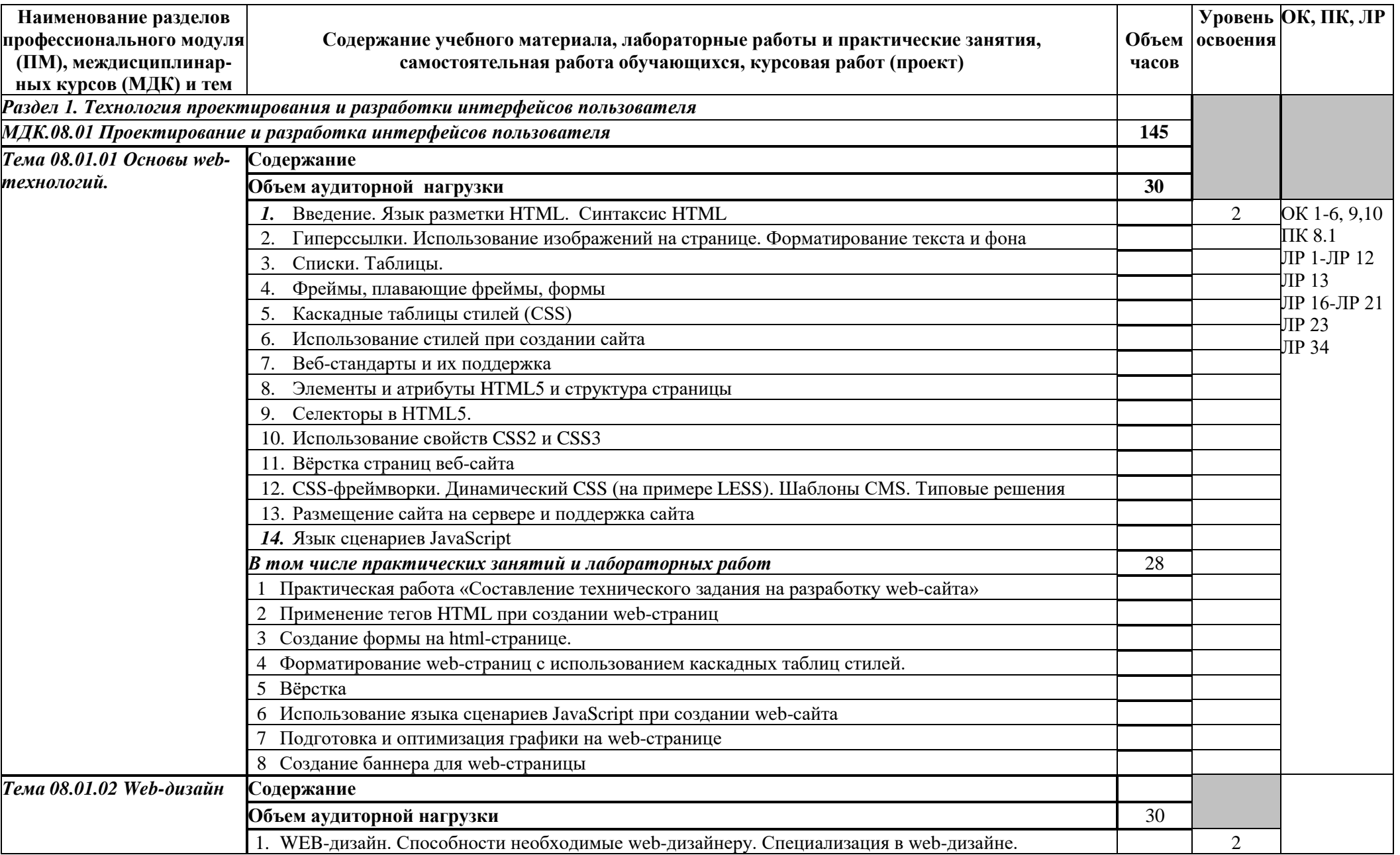

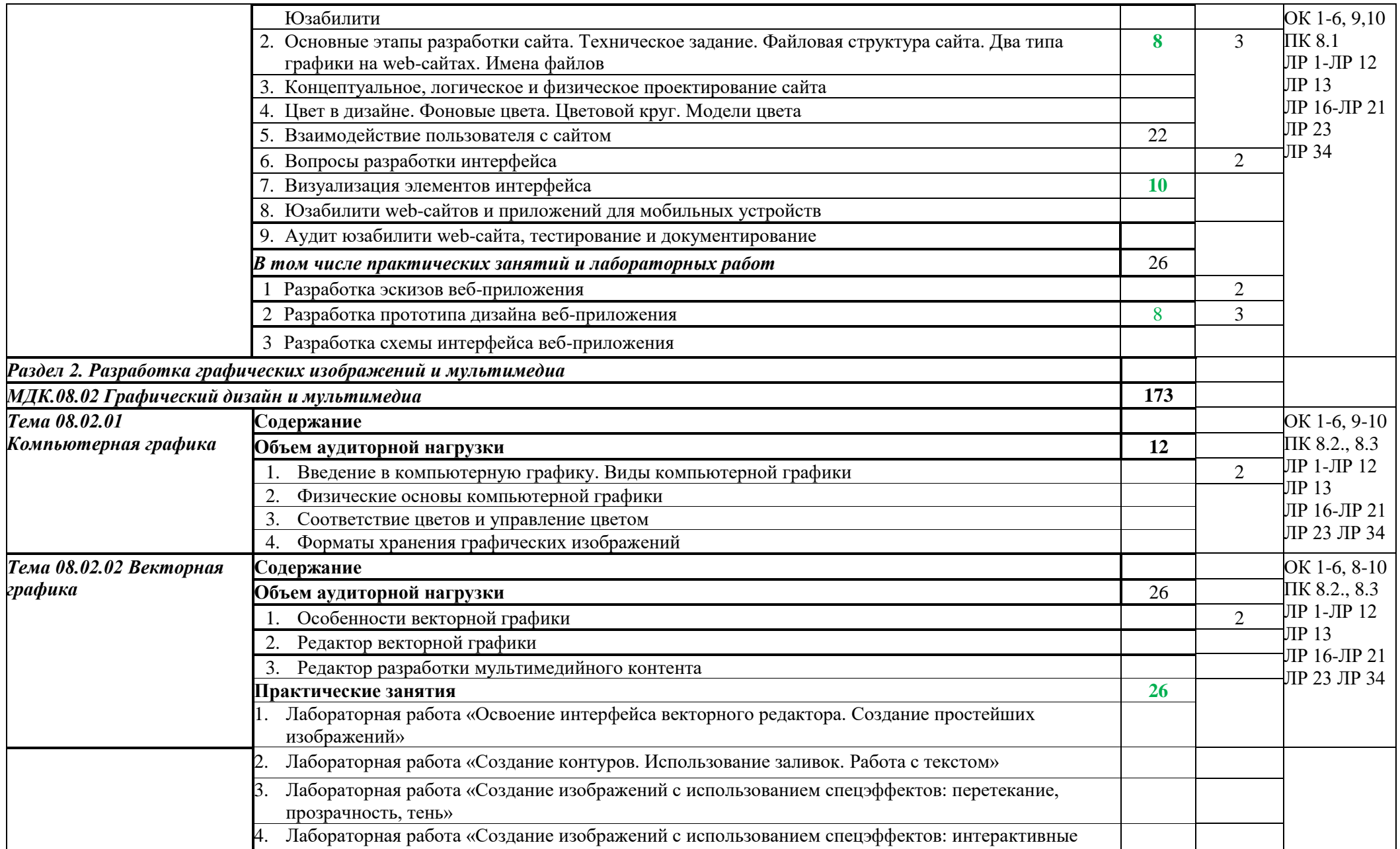

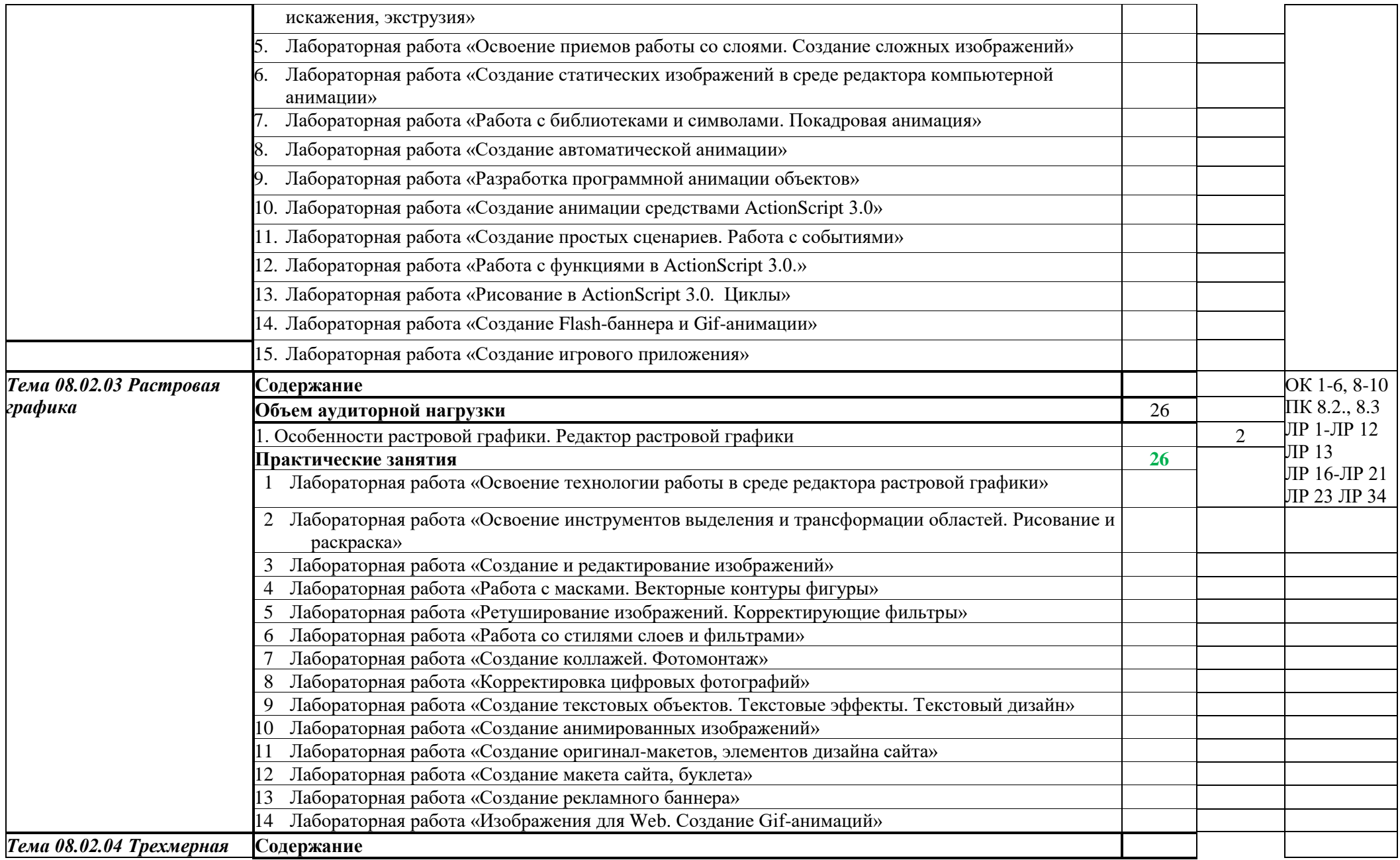

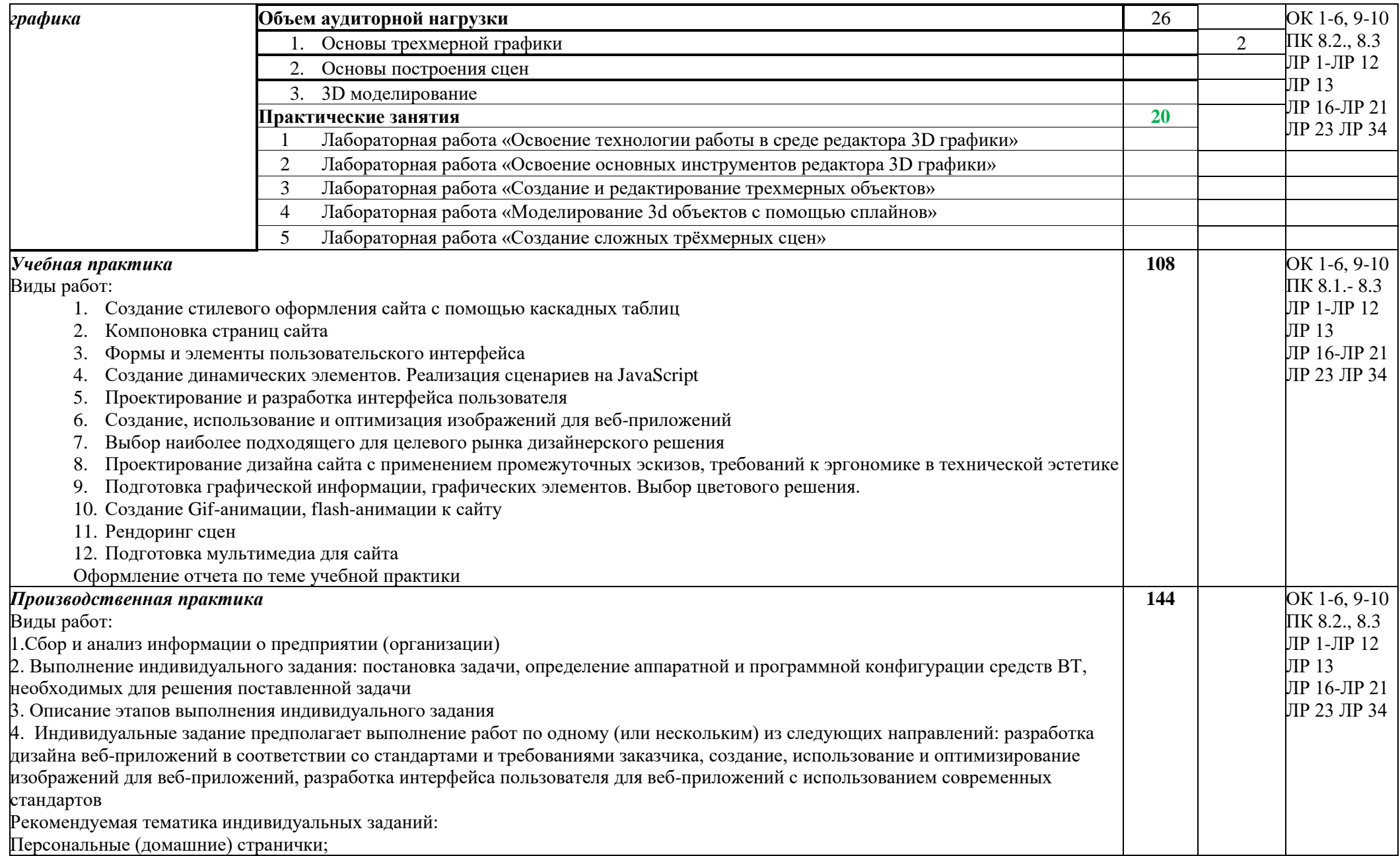

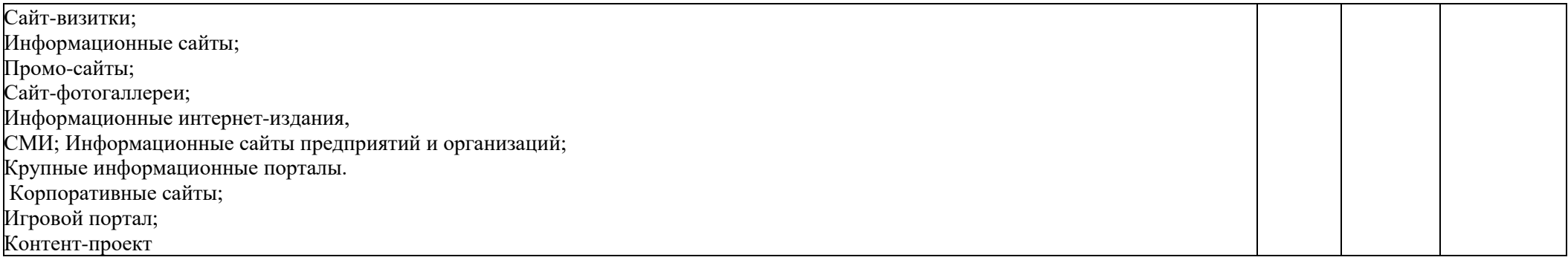

Для характеристики уровня освоения учебного материала используются следующие обозначения:

1– ознакомительный (узнавание ранее изученных объектов, свойств);

2–репродуктивный (выполнение деятельности по образцу, инструкции или под руководством);

3 - продуктивный (планирование и самостоятельное выполнение деятельности, решение проблемных задач).

# **4. УСЛОВИЯ РЕАЛИЗАЦИИ ПРОГРАММЫ ПРОФЕССИОНАЛЬНОГО МОДУЛЯ**

# **4.1Требования к минимальному материально-техническому обеспечению**

Реализация программы модуля предполагает наличие:

- Лаборатория программного обеспечения и сопровождения компьютерных систем
- Лаборатория вычислительной техники, архитектуры персонального компьютера и периферийных устройств

#### **Оборудование учебного кабинета:**

- − посадочные места по количеству обучающихся;
- − компьютерный стол, интерактивная доска (или проектор) для преподавателя.

# **Технические и программные средства обучения:**

- − персональные компьютеры, IBM-совместимые;
- − ОС с графическим интерфейсом пользователя;
- − операционная система WINDOWS ХР, Microsoft Office;
- − компилятор с языка программирования Object Pascal;
- − браузер: Mozilla Firefox, Internet Explorer;
- − ОС: Microsoft Windows 7 Корпоративная, Microsoft Windows 10 Корпоративная.
- − Офисное ПО: Microsoft Office стандарт 2010, Microsoft Access 2010, Microsoft Visio 2010, Microsoft Project 2010, Notepad++, Microsoft Visual Fox Pro 9.0.
- − Браузеры: Internet Explorer, Crome, Opera.
- − Мультимедийное оборудование.

**Другое ПО**: Audacity, 7-Zip, DOSBox 0.74, FreeStudio, FreeCommander, KliteCo- decPack, Oracle VM VirtualBox 4.0.12r72916, Антивирус Касперского 6.0 для WindowsWorkstations MP4, Microsoft.NET Frаmework версия 3.5 SP1, InterwriteWorkspace, Embarcadero RAD Studio XE, Pascal ABC, MicrosoftVisualStudio 2010.комплект учебно-методической документации;

# **Оборудование лаборатории и рабочих мест лаборатории:**

- − Компьютерные столы;
- − оборудование локальной сети.

#### **4.2 Информационное обеспечение обучения**

**Перечень рекомендуемых учебных изданий, Интернет-ресурсов, дополни тельной литературы**

#### **4.2.1. Основные печатные издания**

1. Немцова, Т. И. Практикум по информатике. Компьютерная графика и web-дизайн : учебное пособие / Т. И. Немцова, Ю. В. Назарова ; под ред. Л. Г. Гагариной. — Москва : ФОРУМ : ИНФРА-М, 2021. — 288 с. — (Среднее профессиональное образование).

2. Разработка дизайна веб-приложений. Учебник / [Мусаева Т., Поколодина](https://www.chitai-gorod.ru/books/authors/musayeva_t_pokolodina_ye_trifanov_m_i_dr/)  [Е., Трифанов М. и др.](https://www.chitai-gorod.ru/books/authors/musayeva_t_pokolodina_ye_trifanov_m_i_dr/) – Москва: Академия, 2020. – 256 с.

# **4.2.2. Основные электронные издания**

1. Немцова, Т. И. Практикум по информатике. Компьютерная графика и web-дизайн : учебное пособие / Т. И. Немцова, Ю. В. Назарова ; под ред. Л. Г. Гагариной. — Москва : ФОРУМ : ИНФРА-М, 2021. — 288 с. — (Среднее профессиональное образование). - ISBN 978-5-8199-0800-6. - Текст : электронный. - URL: https://znanium.com/catalog/product/1209811

## **4.2.3. Дополнительные источники**

1. Основы web-технологий : учебное пособие / П.Б. Храмцов [и др.].. — Москва : Интернет-Университет Информационных Технологий (ИНТУИТ), Ай Пи Ар Медиа, 2020. — 374 c. — ISBN 978-5-4497-0673-7. — Текст : электронный // Электронно-библиотечная система IPR BOOKS : [сайт]. — URL: https://www.iprbookshop.ru/97560.html (дата обращения: 13.12.2021). — Режим доступа: для авторизир. пользователей

2. Федеральный образовательный портал «Информационнокоммуникационные технологии в образовании»*.* [Электронный ресурс] – режим доступа: [http://window.edu.ru/.](http://window.edu.ru/) Дата обращения 23.07.2021.

2. Периодические издания (отечественные журналы):

1. «Компьютерпресс»;

2. «CHIP».

# **Интернет – ресурсы:**

1. Образовательный портал: http\\www.edu. ru; свободный. – Заглавие с экрана.– Яз. рус., англ.

2. ИНТУИТ. Национальный открытый университет. Автоматизированное проектирование промышленных изделий. [Электронный ресурс] [/](http://www.intuit.ru/) <http://www.intuit.ru/> - Электронные данные. – Режим доступа[:](http://www.intuit.ru/studies/courses/650/506/lecture/11501?page=2) [http://www.intuit.ru/studies/courses/650/506/lecture/11501?page=2.](http://www.intuit.ru/studies/courses/650/506/lecture/11501?page=2) свободный. – Заглавие с экрана. – Яз. рус.,англ.

3.Система федеральных образовательных порталов Информационнокоммуникационные технологии в образовании http.[//www.ict.edu.ru](http://www.ict.edu.ru/) свободный. – Заглавие с экрана. – Яз. рус.,англ.

4.Консультант Плюс. [Электронный ресурс] / <http://www.consultant.ru/> - Электронные данные. – Режим доступа: [http://www.consultant.ru/. с](http://www.consultant.ru/)вободный. – Заглавие с экрана. – Яз. рус.,англ.

5. Проектирование информационных систем [Электронный ресурс] / [http://pmn.narod.ru](http://pmn.narod.ru/) – Электронные данные. – Режим доступа[:](http://pmn.narod.ru/disciplins/dis_cis.htm) [http://pmn.narod.ru/disciplins/dis\\_cis.htm. с](http://pmn.narod.ru/disciplins/dis_cis.htm)вободный. – Заглавие с экрана. – Яз. рус.,англ.

6.Конспектов нет. [Электронный ресурс] / <http://www.konspektov.net/> - Электронные данные. – Режим доступа: [http://www.konspektov.net/question/938.](http://www.konspektov.net/question/938) Свободный. – Заглавие с экрана. – Яз. рус.,анг.

7. Режимы обработки информации. [Электронный ресурс] / [http://info](http://info-/)tehnologii.ru/ - Электронные данные. – Режим доступа: [http://info](http://info-/)tehnologii.ru/obrab/index.html. свободный. – Заглавие с экрана. – Яз. рус.,англ.

# **3.3 Общие требования к организации образовательного процесса**

Образовательное учреждение самостоятельно разрабатывает и утверждает ОПОП СПО по соответствующей профессии, с учетом потребностей регионального рынка труда и профессионального стандарта.

Перед началом разработки ОПОП образовательная организация определила специфику с учетом направленности на удовлетворение потребностей рынка труда и работодателей, конкретизировал конечные результаты обучения в виде компетенций, умений и знаний, приобретенного практического опыта.

Перед изучением модуля обучающиеся изучают следующие дисциплины: «Операционные системы и среды», «Архитектура аппаратных средств», «Информационные технологии», «Основы алгоритмизации и программирования», «Основы проектирования баз данных», «Стандартизация, сертификация и техническое документирование».

Реализация программы модуля предполагает учебную практику после изучения модуля. Занятия по учебной практике проводятся в лабораториях учебного заведения.

Результаты прохождения учебной практики по модулю учитываются при проведении квалификационного экзамена.

При освоении программы профессионального модуля в последнем семестре изучения формой промежуточной аттестации по модулю является экзамен (квалификационный).

#### **3.4. Кадровое обеспечение образовательного процесса**

Требования к квалификации педагогических кадров, обеспечивающих обучение по междисциплинарному курсу (курсам): наличие высшего профессионального образования, соответствующего профилю преподаваемого модуля. Педагогические работники получают дополнительное профессиональное образование по программам повышения квалификации, в том числе в форме стажировки в организациях, направление деятельности которых соответствует области профессиональной деятельности. Опыт деятельности в организациях соответствующей профессиональной сферы является обязательным для преподавателей, отвечающих за освоение обучающимся профессионального цикла, эти преподаватели должны проходить стажировку в профильных организациях не реже 1-го раза в 3 года.

Доля педагогических работников (в приведенных к целочисленным значениям ставок), обеспечивающих освоение обучающимися программных модулей, имеющих опыт деятельности не менее 3 лет в организациях, направление деятельности которых соответствует области профессиональной в общем числе педагогических работников, реализующих образовательную программу, должна быть не менее 25 процентов.

Требования к квалификации педагогических кадров, осуществляющих руководство практикой - Инженерно-педагогический состав: дипломированные специалисты – преподаватели междисциплинарных курсов, а также общепрофессиональных дисциплин: «Информационные технологии»; «Архитектура аппаратных средств», «Основы алгоритмизации и программирования».

# **5 КОНТРОЛЬ И ОЦЕНКА РЕЗУЛЬТАТОВ ОСВОЕНИЯ ПРОФЕССИОНАЛЬНОГО МОДУЛЯ (ВИДА ПРОФЕССИОНАЛЬНОЙ ДЕЯТЕЛЬНОСТИ)**

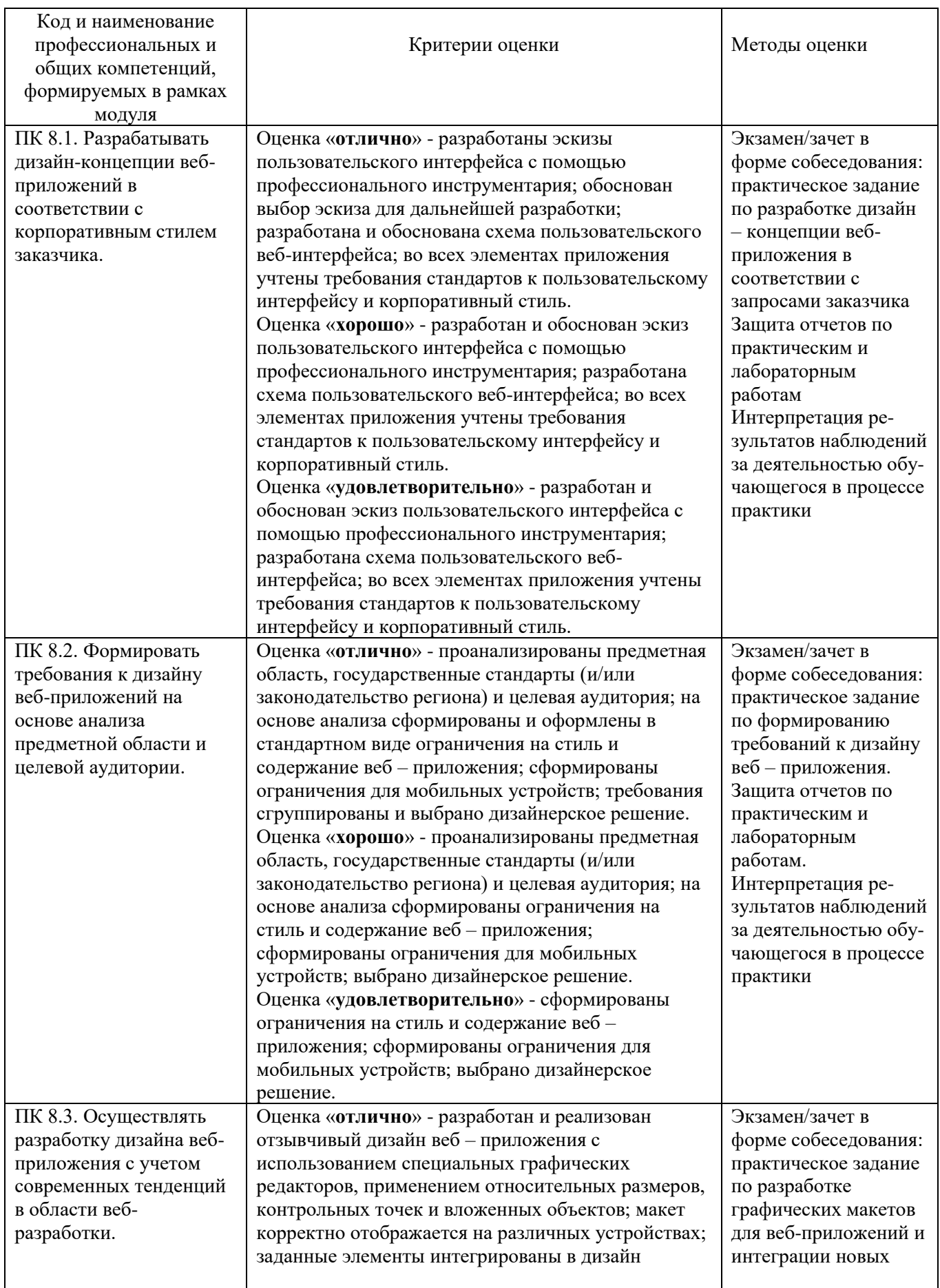

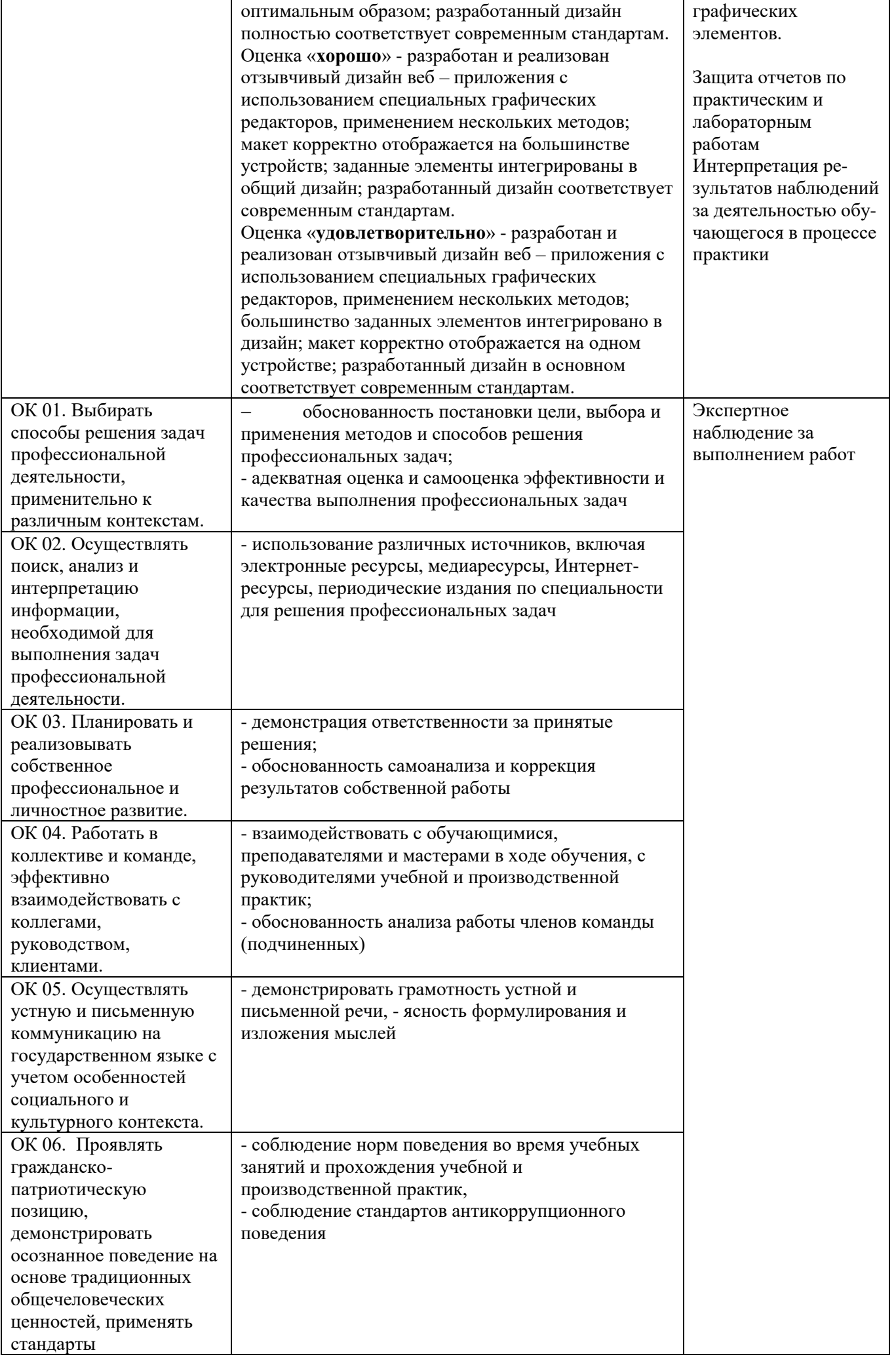

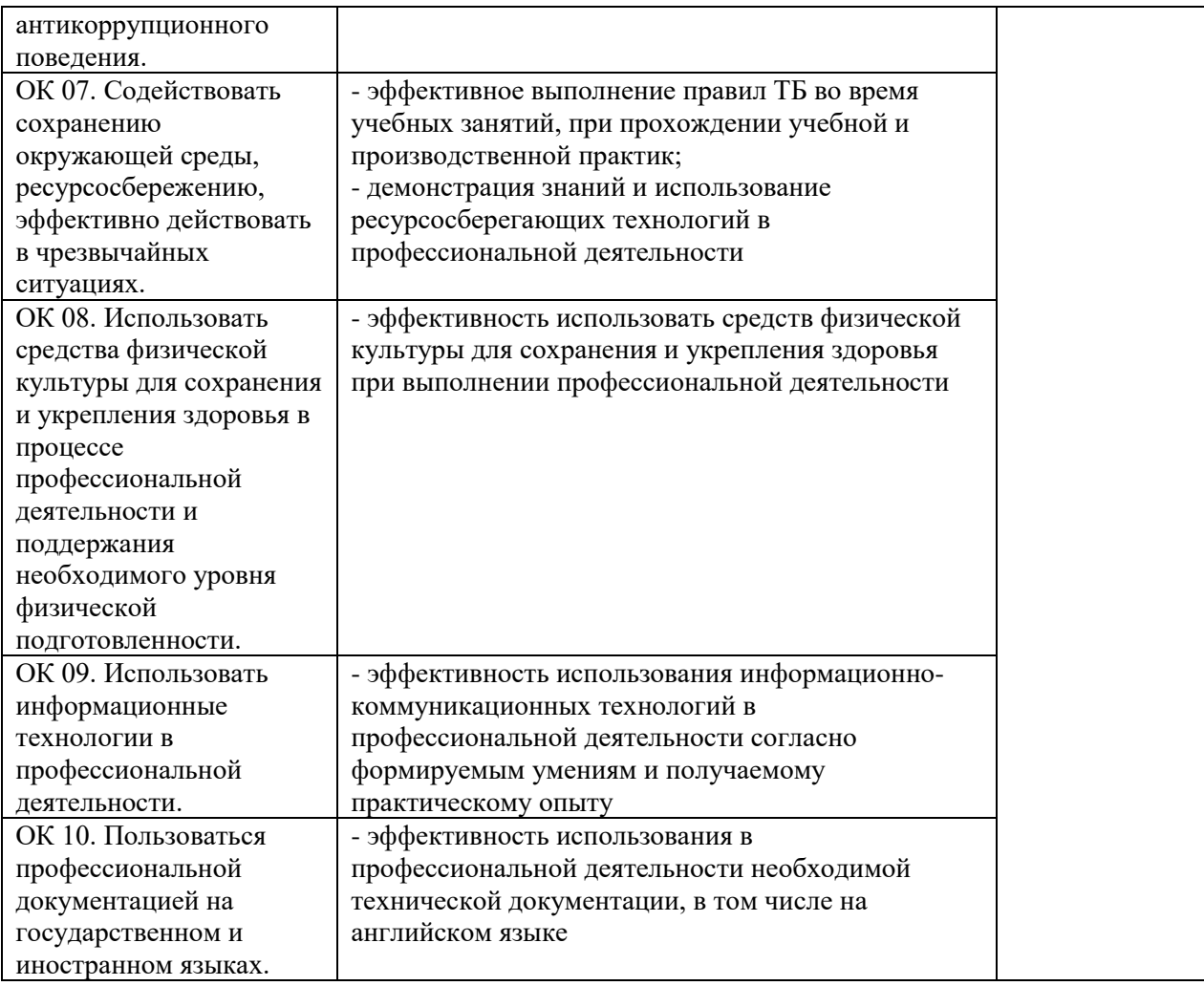